**October 2022**

# **Test Results for Forensic Media Preparation Tool:**

Mac Test and Erasure Version 10.40

Federated Testing Suite for Forensic Media Preparation

### **Contents**

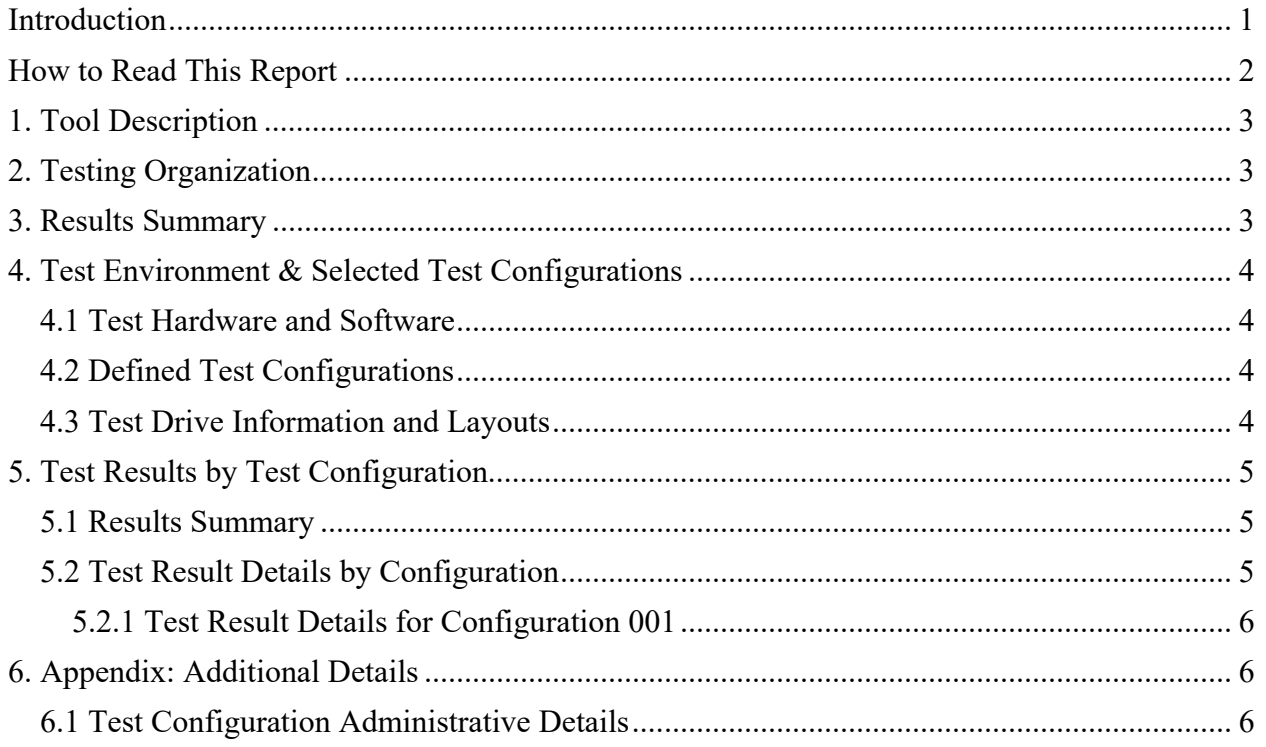

### <span id="page-2-0"></span>**Introduction**

The Computer Forensics Tool Testing (CFTT) program is a joint project of the Department of Homeland Security's (DHS) Science and Technology Directorate (S&T), the National Institute of Justice, and the National Institute of Standards and Technology's (NIST) Special Programs Office and Information Technology Laboratory. CFTT is supported by other organizations, including the Federal Bureau of Investigation, the U.S. Department of Defense's Cyber Crime Center, U.S. Internal Revenue Service's Criminal Investigation Division Electronic Crimes Program, and the DHS' Bureau of Immigration and Customs Enforcement, U.S. Customs and Border Protection and U.S. Secret Service. The objective of the CFTT program is to provide measurable assurance to practitioners, researchers, and other applicable users that the tools used in computer forensics investigations provide accurate results. Accomplishing this requires the development of specifications and test methods for computer forensics tools and subsequent testing of specific tools against those specifications.

Test results provide the information necessary for developers to improve tools, users to make informed choices, and the legal community and others to understand the tools' capabilities. The CFTT approach to testing computer forensics tools is based on well-recognized methodologies for conformance and quality testing. Interested parties in the computer forensics community can review and comment on the specifications and test methods posted on the CFTT Web site [\(https://www.cftt.nist.gov/\)](https://www.cftt.nist.gov/).

This document reports the results from testing the forensic media preparation function of Mac Test and Erasure Version 10.40 using the CFTT Federated Testing Test Suite for Forensic Media Preparation, Version 5.

Federated Testing is an expansion of the CFTT program to provide forensic investigators and labs with test materials for tool testing and to support shared test reports. The goal of Federated Testing is to help forensic investigators to test the tools that they use in their labs and to enable sharing of tool test results. CFTT's Federated Testing Forensic Tool Testing Environment and included test suites can be downloaded from<http://www.cftt.nist.gov/federated-testing.html>and used to test forensic tools. The results can be optionally shared with CFTT, reviewed by CFTT staff, and then shared with the community.

Test results from other tools can be found on DHS's computer forensics web page, <https://www.dhs.gov/science-and-technology/nist-cftt-reports>.

### <span id="page-3-0"></span>**How to Read This Report**

This report is organized into the following sections:

- 1. **Tool Description:** The tool name, version, and developer information are listed.
- 2. **Testing Organization:** Contact information and approvals.
- 3. **Results Summary:** This section identifies any significant anomalies observed in the test runs. This section provides a narrative of key findings identifying where the tool meets expectations and provides a summary of any ways the tool did not meet expectations. The section also provides any observations of interest about the tool or about testing the tool including any observed limitations or organization imposed restrictions on tool use.
- 4. **Test Environment & Selected Test Configurations:** Description of hardware and software used in tool testing, the test drives used, and a list of the applicable test configurations from the Federated Testing Forensic Media Preparation Test Suite.
- 5. **Test Results by Test Configuration:** Automatically generated test results that identify anomalies.
- 6. **Appendix: Additional Details:** Additional administrative details for each test configuration such as, who ran the test, when the test was run, computer used, etc.

### **Federated Testing Test Results for Forensic Media Preparation Tool: Mac Test and Erasure Version 10.40**

### <span id="page-4-0"></span>**1. Tool Description**

Tool Name: Mac Test and Erasure Tool Version: 10.40 Operating System: macOS Vendor Contact: Vendor name: Greystone Data Technology (GDT, Inc.) Web: [https://greystonedatatech.com](https://greystonedatatech.com/)

## <span id="page-4-1"></span>**2. Testing Organization**

Organization conducting test: Greystone Data Technology Contact: Chien Pham Report date: Sep 27, 2022 Authored by: Chien Pham

This test report was generated using CFTT's Federated Testing Forensic Tool Testing Environment, see [Federated Testing Home Page.](https://www.nist.gov/itl/ssd/software-quality-group/computer-forensics-tool-testing-program-cftt/federated-testing)

### <span id="page-4-2"></span>**3. Results Summary**

The results of Mac Test and Erasure Version 10.40 to wipe a Solid-State Drive using 3-pass NIST 800-88 compliant Standard were "As Expected".

### <span id="page-5-0"></span>**4. Test Environment & Selected Test Configurations**

This section describes the test hardware and software, test configurations, and test drives used in testing.

#### <span id="page-5-1"></span>**4.1 Test Hardware and Software**

Hardware: Mac mini 2014, Intel Core i5, CPU 2.80GHz with SATA Interface

Operating System: macOS

Software: Mac Test and Erasure Version 10.40

#### <span id="page-5-2"></span>**4.2 Defined Test Configurations**

The following table describes each defined configuration of test drive and wipe method.

The columns are as follows:

- **Config:** The test configuration ID.
- **Drive Type:** The drive size category and interface type.
- **Host Interface:** The type of connection used to connect the test drive to the test computer.
- **Connection:** Either *direct* or *bridge*. Indicates if the test drive was connected to the test computer directly or via a bridge. If connected via a bridge, the bridge description is included.
- **Hidden Sectors:** Indicates the presence and type of hidden sectors.
- **Wipe Method:** The selected method for wiping a drive.

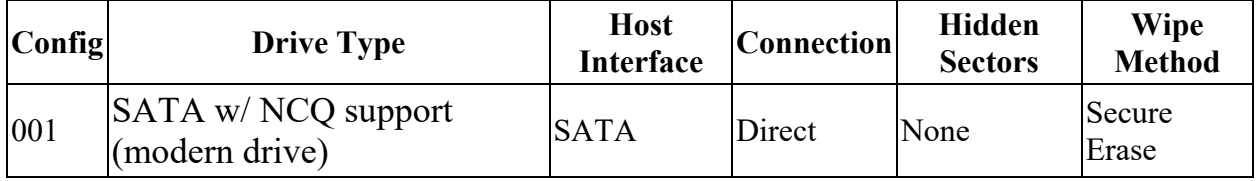

Note on SATA w/ NCQ support vs SATA w/o NCQ support: forensic media preparation tools treat drives differently based on whether they support NCQ (Native Command Queuing). SATA HDDs manufactured before 2005, and some older SSDs do not support NCQ. Newer HDDs manufactured in 2005 or later support NCQ.

#### <span id="page-5-3"></span>**4.3 Test Drive Information and Layouts**

The following table describes the test drive and its layout for each test configuration.

• **Config:** The test configuration ID.

- **Drive Type:** The drive size category and interface type.
- **Manufacturer/Model:** The drive manufacturer and model.
- **Drive Size:** The drive size in sectors and Mega/Giga bytes.
- **Hidden Sectors:** The size in sectors of any hidden area and the type of hidden area.

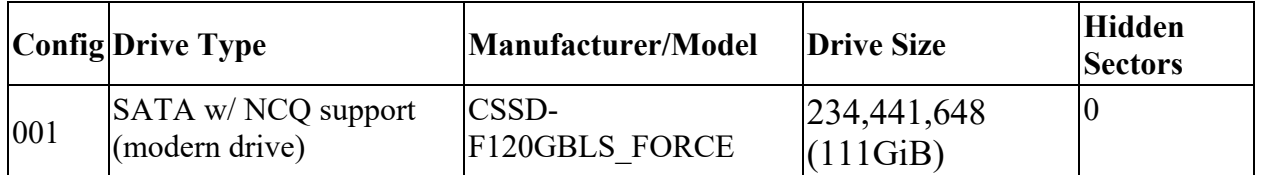

### <span id="page-6-0"></span>**5. Test Results by Test Configuration**

This section has two subsections: a summary of the test results and detailed results for each test configuration.

#### <span id="page-6-1"></span>**5.1 Results Summary**

The following table reports the overall result for each tested configuration. An entry of *Anomaly* in the Results column means that some sectors were not wiped. An entry of *As Expected* in the Results column means that all sectors were completely overwritten or erased.

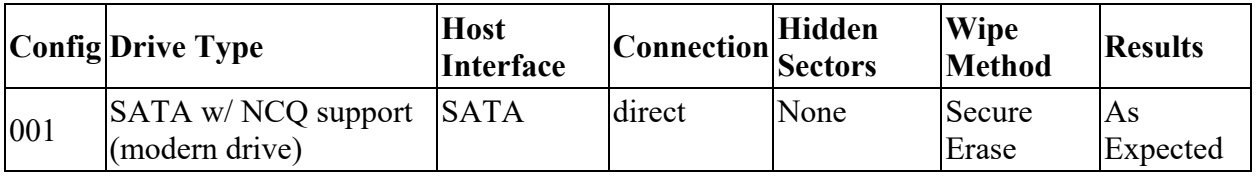

#### <span id="page-6-2"></span>**5.2 Test Result Details by Configuration**

This section presents the detailed analysis of each test configuration. Each analysis is presented as a table of sector runs for sectors as identified as either *unchanged*, *overwritten*, or *shifted*. A successful test result is for all sectors to be overwritten.

The columns of the tables of sector runs are as follows:

- **Result Type:** Category of result, either *overwritten* or *unchanged*. Sectors that have been relocated (still with original content) are classified as *shifted* and are considered as a variation on *unchanged*.
- **N Sectors:** The number of sectors in the category.
- **N Runs:** The number of sector runs in the category.
- **Start LBA:** For each sector run, this is the LBA of the first sector of the run.
- **End LBA:** For each sector run, this is the LBA of the last sector of the run.
- **Run Length:** For each sector run, the number of sectors in the run.

#### <span id="page-7-0"></span>**5.2.1 Test Result Details for Configuration 001**

Expected Results: Configuration 001, all sectors overwritten

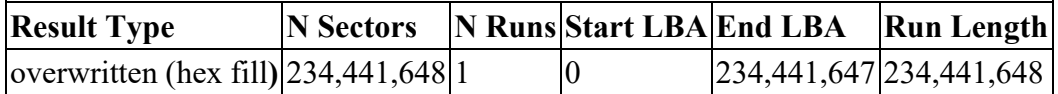

### <span id="page-7-1"></span>**6. Appendix: Additional Details**

#### <span id="page-7-2"></span>**6.1 Test Configuration Administrative Details**

For each test configuration run, the tester, the test computer, and the date the test was run are listed.

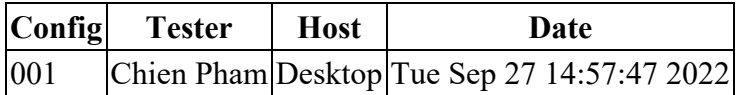

OS: Linux Version 4.13.0-37-generic Federated Testing Version 5, released 3/12/2020